# On the Origin of Lithium

The framework for people who hate frameworks

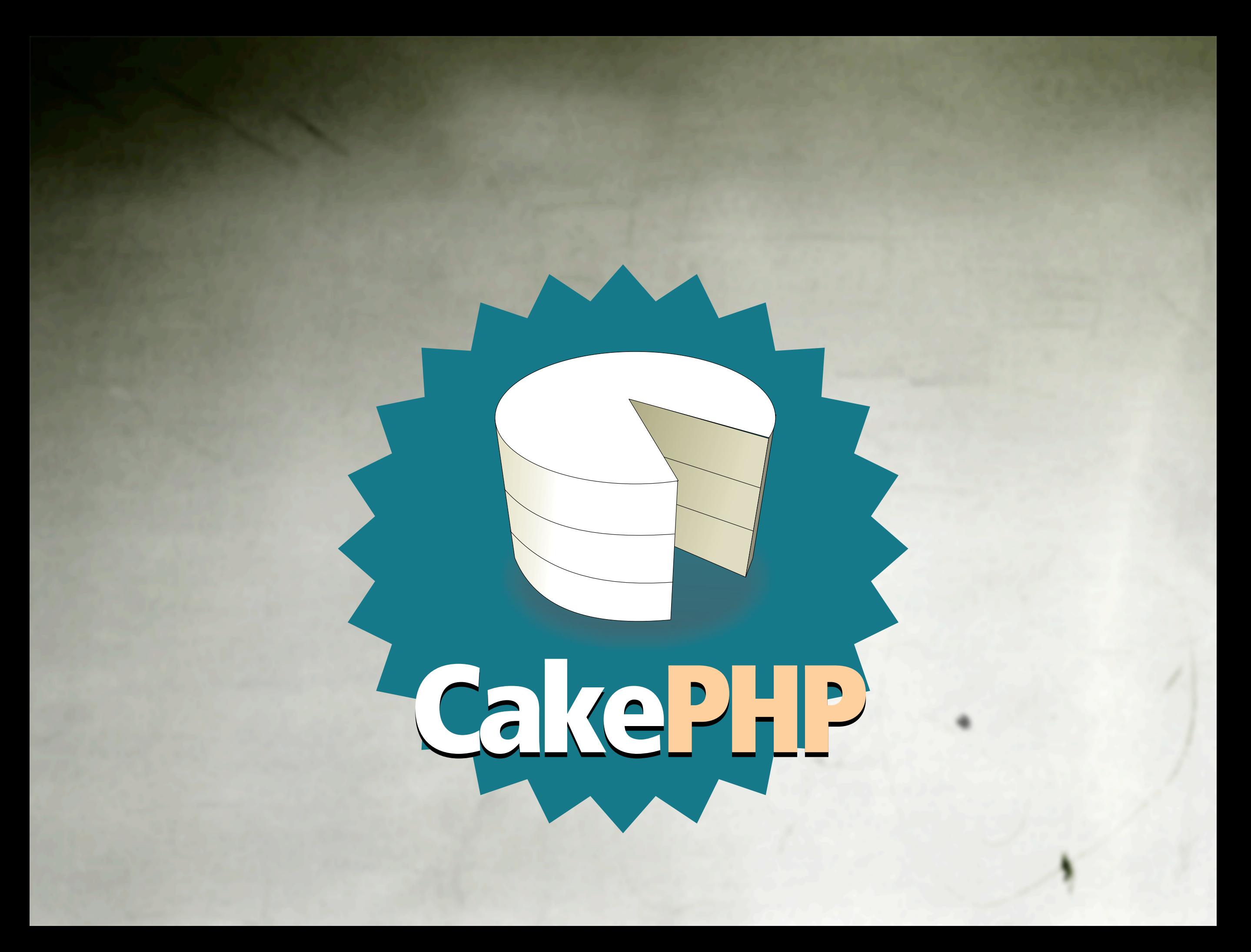

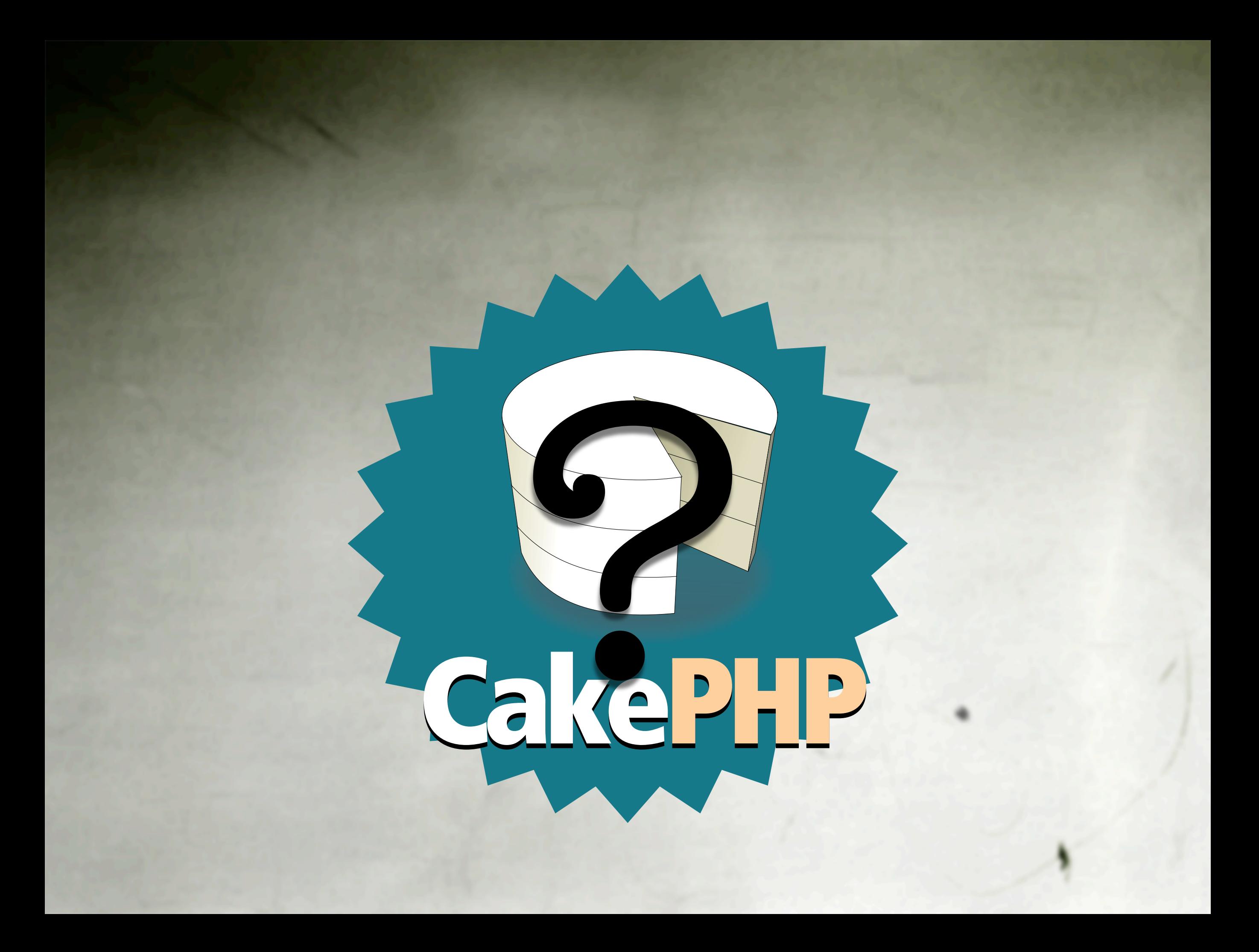

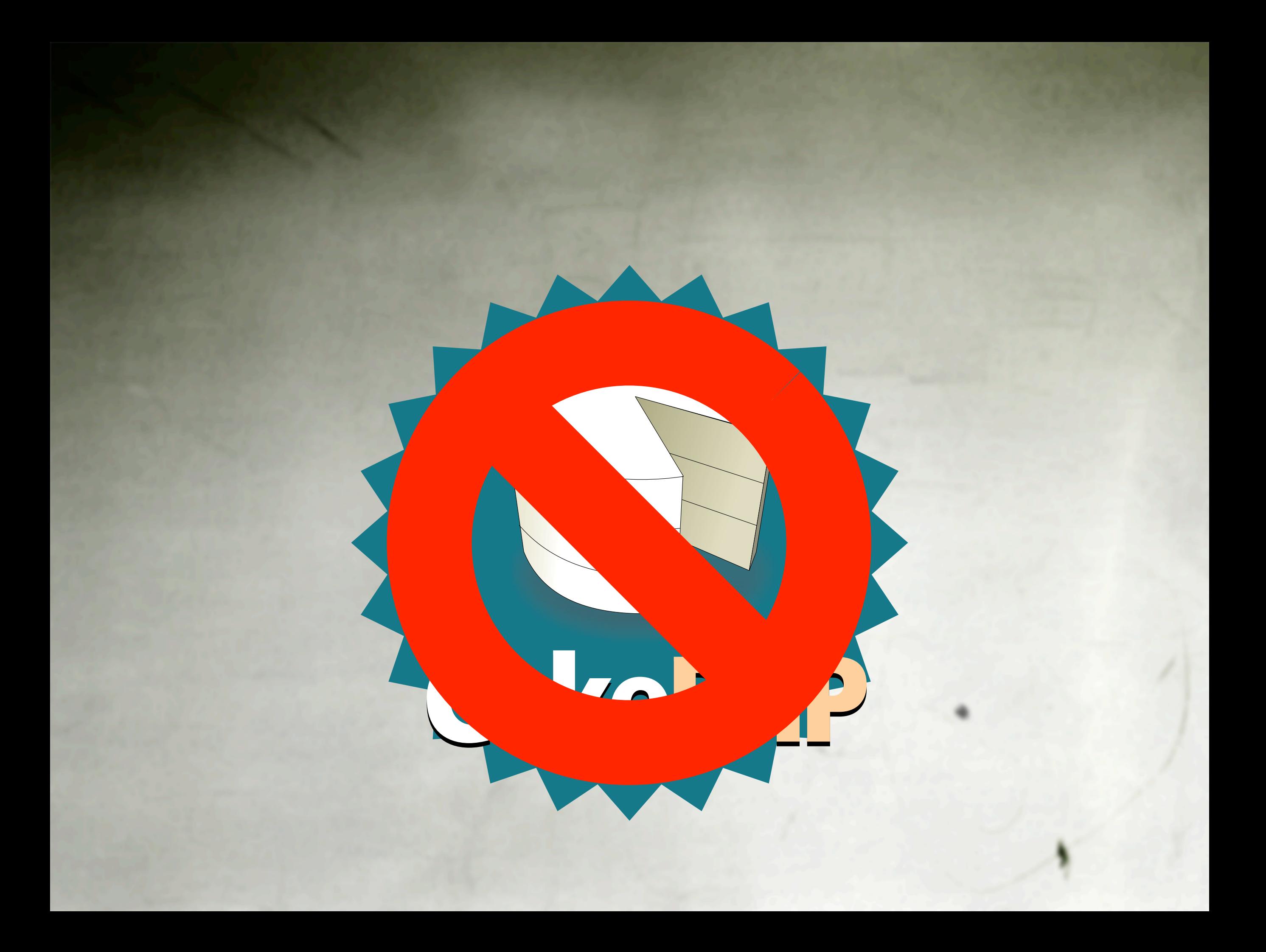

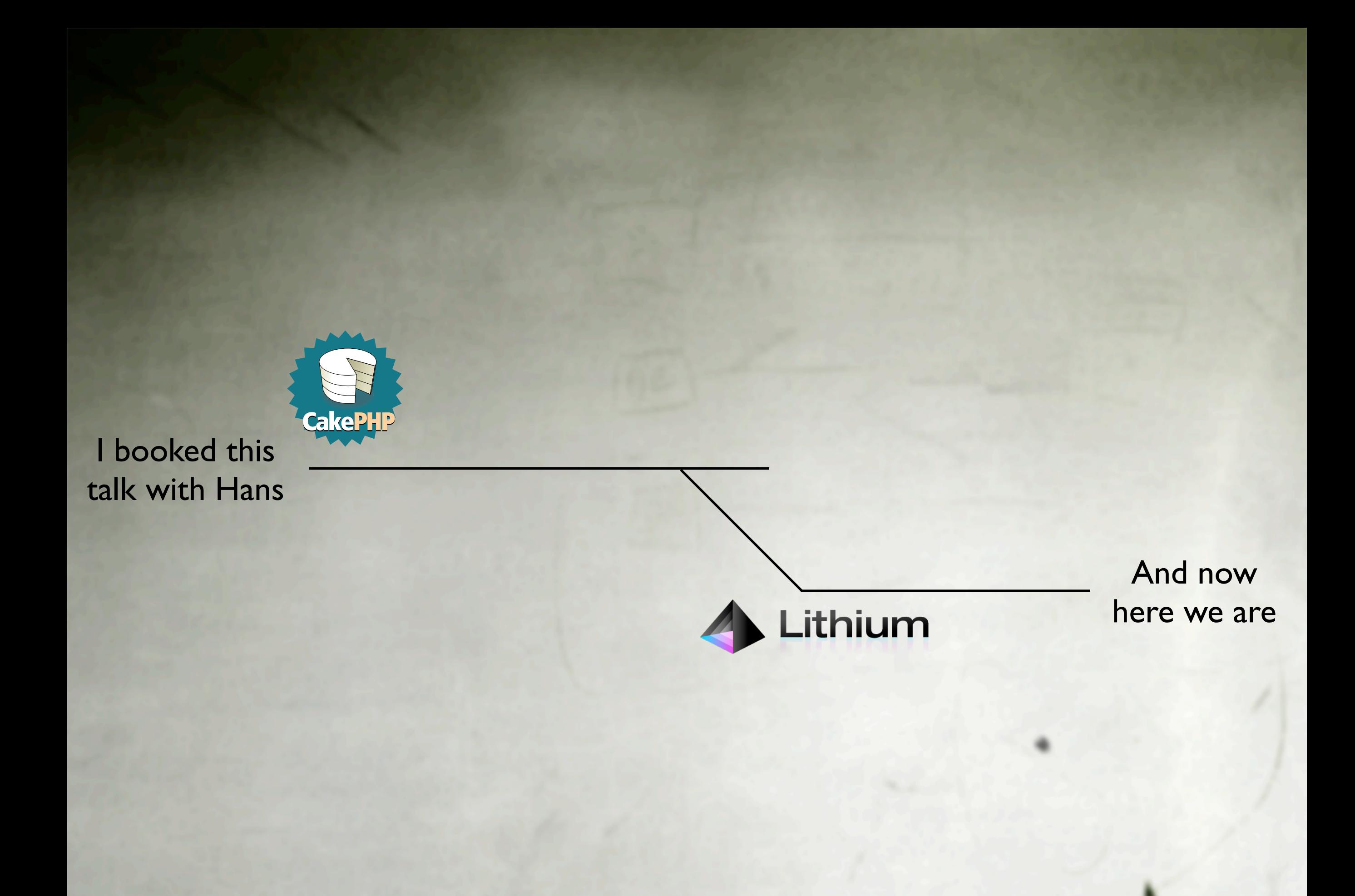

 **<!--sql database select \* from table where user='\$username'-->**

 **<!--ifless \$numentries 1--> Sorry, that record does not exist<p> <!--endif exit-->**

 **Welcome <!--\$user-->!<p> You have <!--\$index:0--> credits left in your account.<p>**

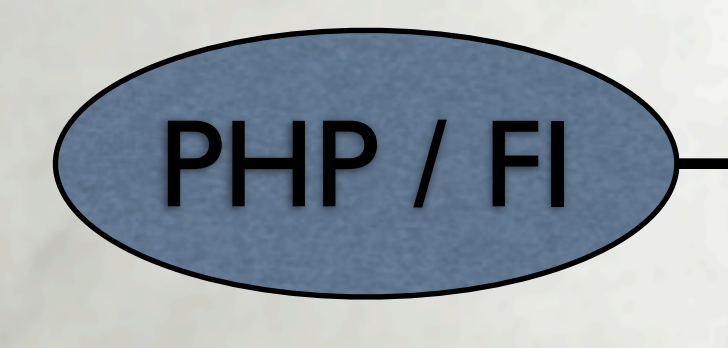

```
<?
 $name = "bob";
 $db = "db";
 $result = msql($db,"select * from table where firstname='$name'");
 $num = msql_numrows($result);
 echo "$num records found!<p>";
 $i=0;
 while($i<$num);
        echo msql_result($result,$i,"fullname");
        echo "<br>";
        echo msql_result($result,$i,"address");
        echo "<br>";
        $i++;
 endwhile;
>
```
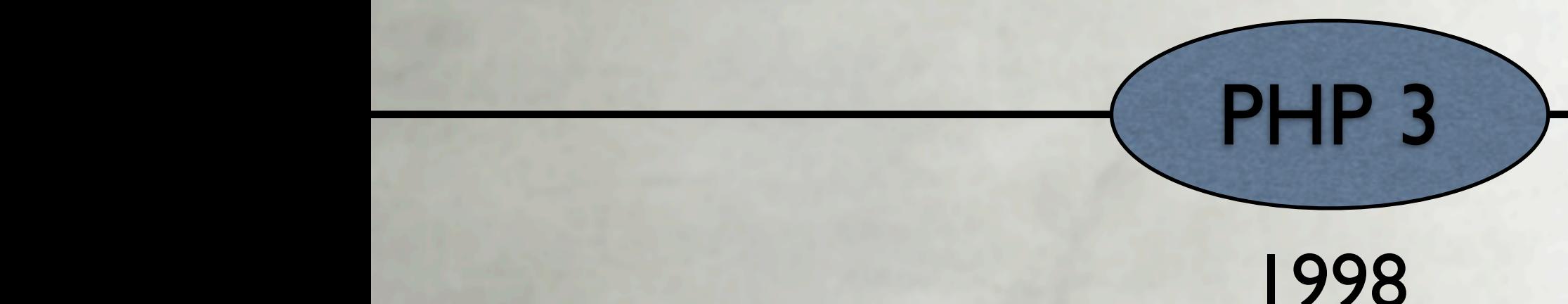

```
require_once 'MDB2.php';
require_once 'DB/Table.php';
require_once 'Guestboook_Table.php';
```

```
$dsn = "phptype://username:password@localhost/database";
$conn = MDB2::connect($dsn);
```

```
$table = 'GuestBook';
$create = 'safe';
$GuestBook =& new GuestBook_Table($conn, $table, $create);
```

```
if ($GuestBook->error) {
      echo "Failure! Try again.";
      print_r($GuestBook->error);
```
**}**

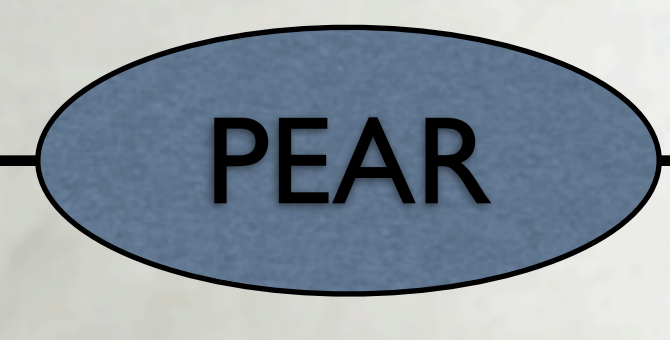

```
class A {
     function foo() {
          if (isset($this)) {
              echo '$this is defined (' . get_class($this). ")\n";
          } else {
              echo "\$this is not defined.\n";
          }
     }
}
class B {
     function bar() {
         A::foo();
     }
}
```
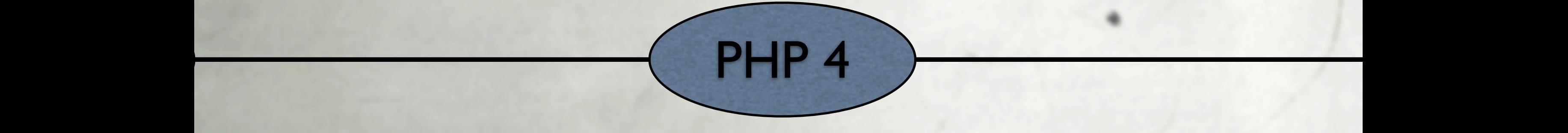

 **class A {**

 **}**

 **}**

 **protected \$\_foo = 0;**

 **public static function foo() { self::\$\_foo++;**

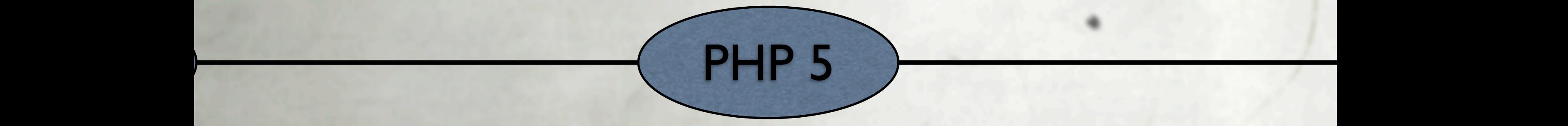

2004

 **class PostsController extends AppController {**

```
 public function index() {
     $posts = $this->Post->find("all");
     $this->set(compact('posts'));
```
 **}**

 **}**

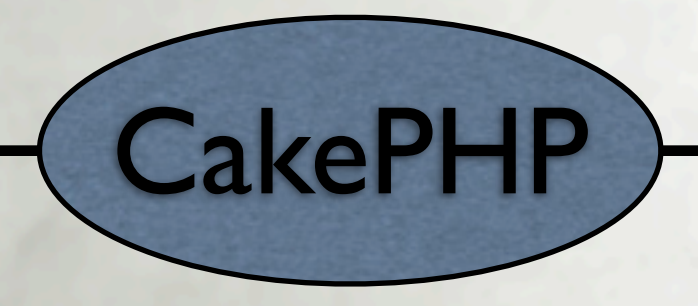

2005

#### class mymoduleActions extends sfActions

```
 public function executeIndex()
```
{

 $\overline{\mathcal{A}}$ 

 *// Retrieving request parameters* \$password = \$this->getRequestParameter('password');

#### *// Retrieving controller information*

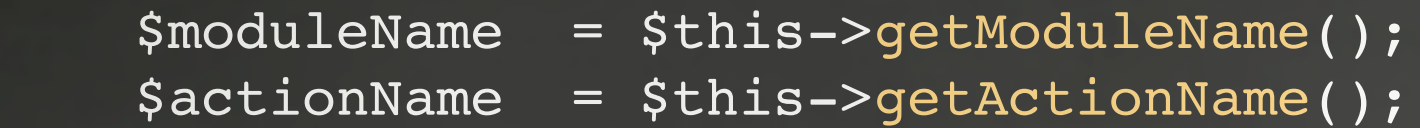

 *// Retrieving framework core objects*  $$request = $this->getRequest();$  \$userSession = \$this->getUser(); \$response = \$this->getResponse();

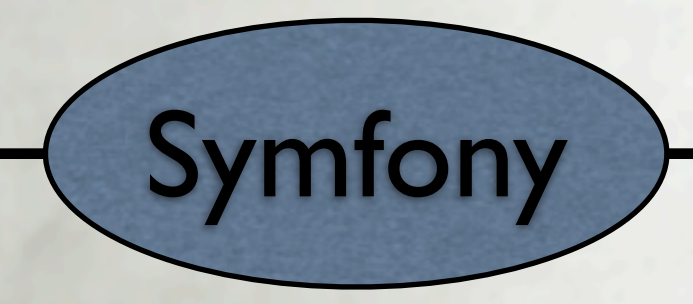

class Blogmodel extends Model {

```
    var $title   = '';
    var $content = '';
    var $date    = '';
    function Blogmodel()
\{        // Call the Model constructor
     parent::Model();
}
```
function get\_last\_ten\_entries()

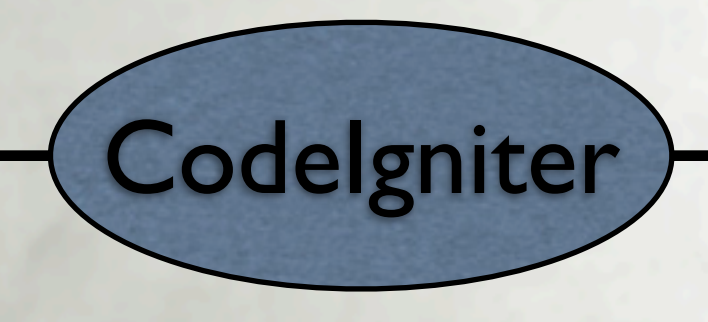

< ?php

```
class Bootstrap extends Zend_Application_Bootstrap_Bootstrap
{
     protected function _initDoctype()
\overline{\mathcal{L}} $this->bootstrap('view');
              $view = $this->getResource('view');
              $view->doctype('XHTML1_STRICT');
 }
     protected function _initAutoload()
\overline{\mathcal{L}} $autoloader = new Zend_Application_Module_Autoloader
(array(
```
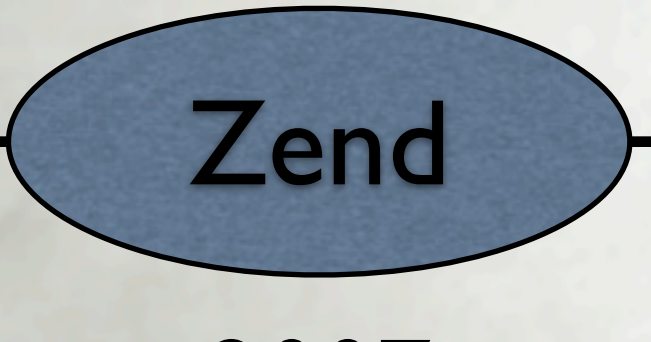

### What have we learned?

**Whiformity: + WE Tight coupling: -Lack of extensibility: -**

### What have we learned?

- **People dislike complexity for its own** sake
- **W** Things are reactionary (high level)
- A lot of things are superficial (high level)

## Ch-Ch-Ch-Changes

#### **Kataka Static Binding**

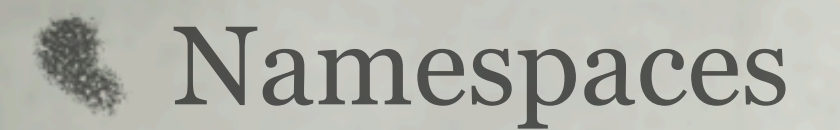

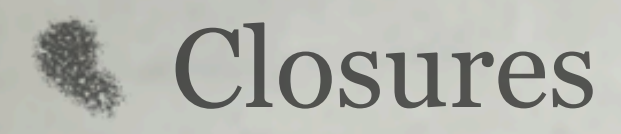

## Late Static Binding

**Reference Subclassing of static classes...** finally

#### **Warm, fuzzy feelings of architectural** purity

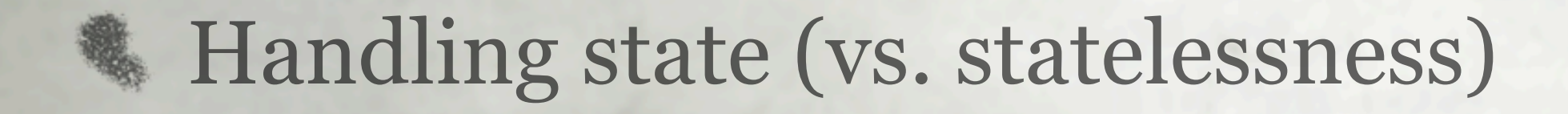

#### Namespaces

**Formal, non-hacky way to organize** classes

- **More\_Class\_Names\_That\_Go** On\_For\_Days
- **WEAR-inspired naming standard**

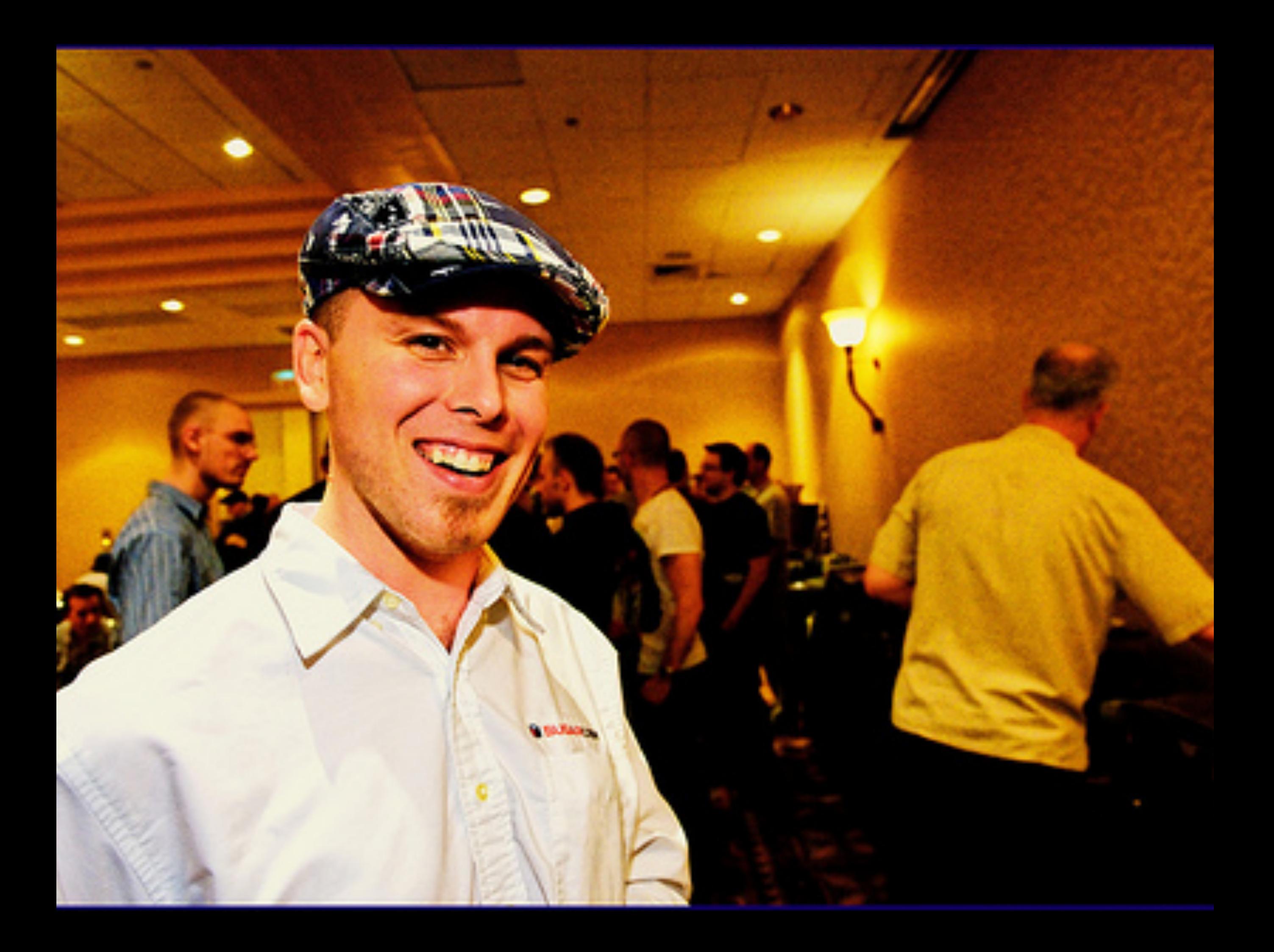

## Standards Adopters

**Agavi** Symfony **\* Doctrine 卷 PEAR** Solar **&** Zend Framework

...

#### vendor\package\Foo = "vendor/package/Foo.php"

### Closures

```
 function Y($F) {
       return current(array(function($f) { return $f($f); }))->__invoke(function($f) use ($F) {
            return $F(function($x) use ($f) {
                 return $f($f)->__invoke($x);
            });
        });
 }
```